# **Apprendre à créer un site : les fondamentaux**

**A l'issue de cette formation, le stagiaire connaîtra les bases de la création d'un site internet**

### **OBJECTIFS PÉDAGOGIQUES**

**Savoir créer un site internet vitrine**

**Être en capacité à alimenter ses pages**

**Être capable d'accroître sa visibilité sur les moteurs de recherche**

## **PROGRAMME**

### **1.Les bases de son site**

- Nom de domaine
- Hébergeur web
- Arborescence site
- Structure de navigation

### **2. Concevoir les pages**

- Acquérir les bases du CMS
- Proposer un contenu de qualité
- Créer les pages de son site

### **3. Utiliser le CMS**

- Création du compte
- Prise en main
- Utilisation du tableau de bord
- Définir les options générales
- Régler et paramétrer les médias
- Ajouter et gérer des extensions
- Choisir le thème du site : Charte graphique, typographie et couleurs

**Durée 28 HEURES** T**arif 1400 € Pré-requis** A**ucun Profil du stagiaire Tout public Délai d'accès 2 à 4 semaines selon financement Équipe pédagogique Formateur spécialisé Moyens pédagogiques et techniques -Accueil des apprenants dans une salle dédiée à la formation. -Exposés théoriques -Etude de cas concrets -Quiz en salle Évaluation de la formation -Feuilles de présence -Questions orales ou écrites -Mises en situation -Formulaires d'évaluation de la formation. -Certificat de réalisation de l'action de formation.**

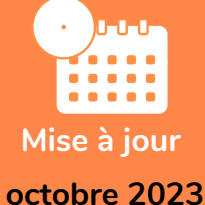

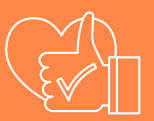

T**aux de satisfaction de nos stagiaires (octobre 22- avril 23) Données insuffisantes**

# **PROGRAMME**

### **4. Valoriser les contenus**

- Créer des articles et des pages
- Choisir le nom et un slogan
- Définir les catégories
- Ajouter des mots-clés

### **5. Préparer et intégrer les images**

- Les formats image (PNG, GIF, JPEG)
- Récupérer et modifier des images
- Les rapports taille/poids et vitesse de chargement

#### **6. Insérer des liens hypertexte**

- Entre les pages de votre site internet
- Vers d'autres sites
- Vers une messagerie électronique
- Vers des fichiers PDF, son ou vidéo

#### **7. Compléter et enrichir le site web**

- Gérer les thèmes
- Améliorer l'ergonomie du site
- Gérer les comptes utilisateurs
- Les réglages avancés du thème
- Tester le site en ligne

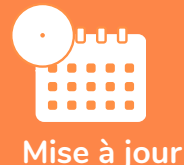

A HERNES DREAMWHILE

#### **novembre 2023**

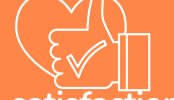

T**aux de satisfaction de nos stagiaires (mai 2023 novembre 2023) 88%**